## <span id="page-0-0"></span>**FREQUENTLY ASKED QUESTIONS**

# **PORTAL FREQUENTLY ASKED QUESTIONS**

## **FREQUENTLY ASKED QUESTIONS**

## **Table of Contents**

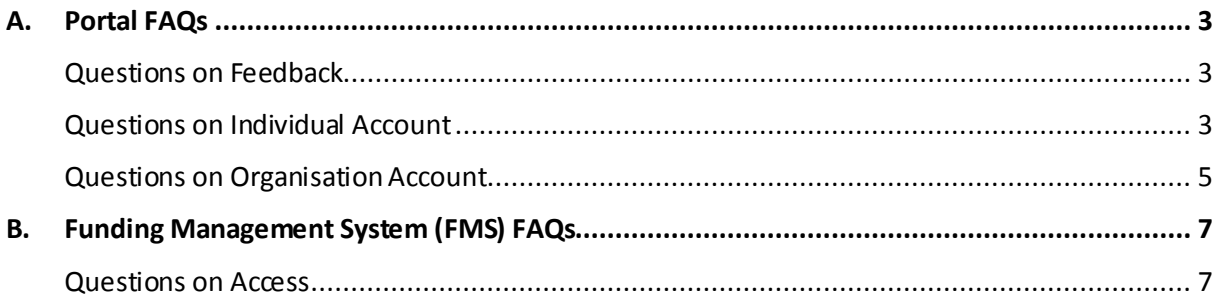

### **FREQUENTLY ASKED QUESTIONS**

## <span id="page-2-0"></span>A. Portal FAQs

## <span id="page-2-1"></span>Questions on Feedback

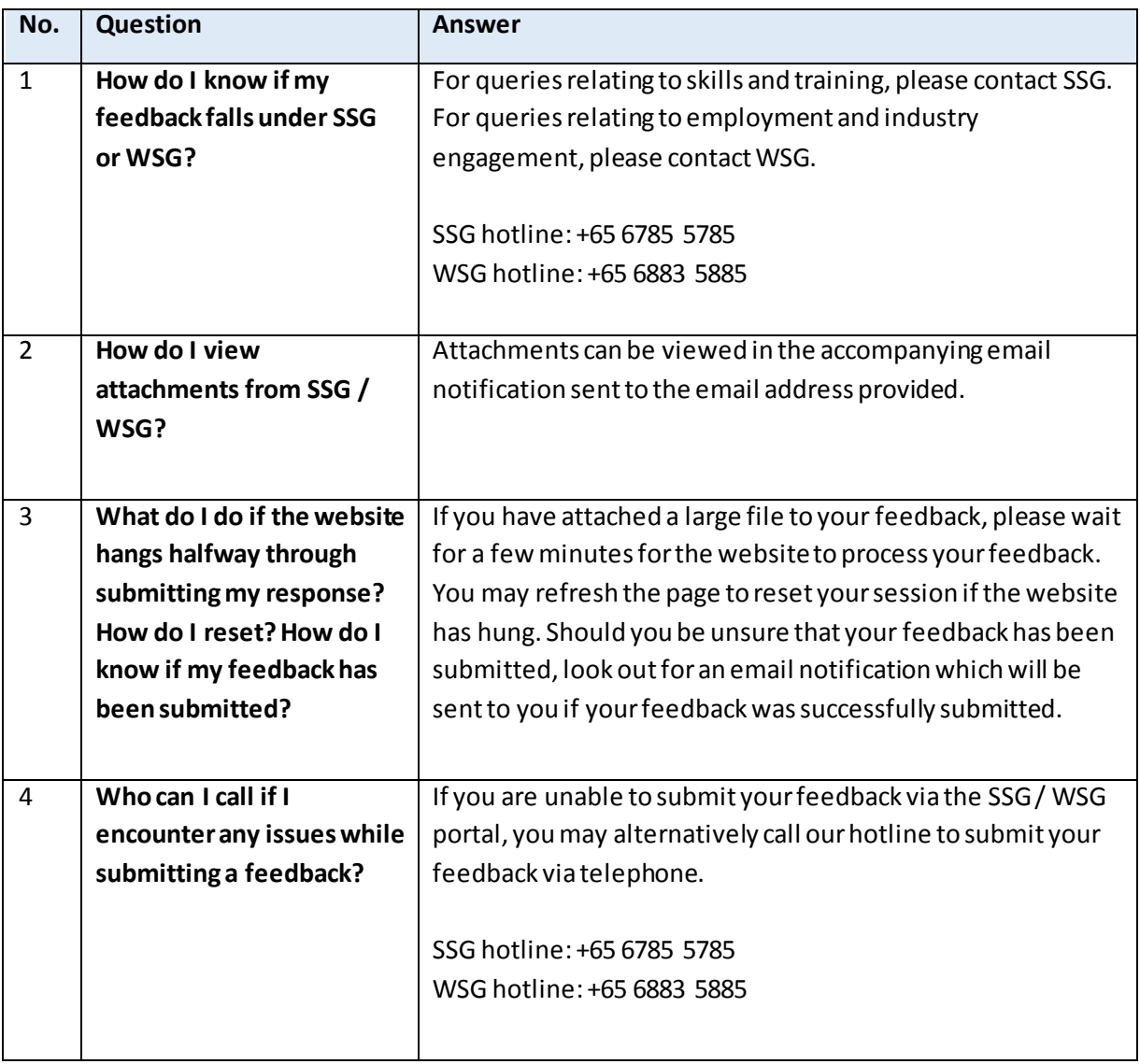

## <span id="page-2-2"></span>Questions on Individual Account

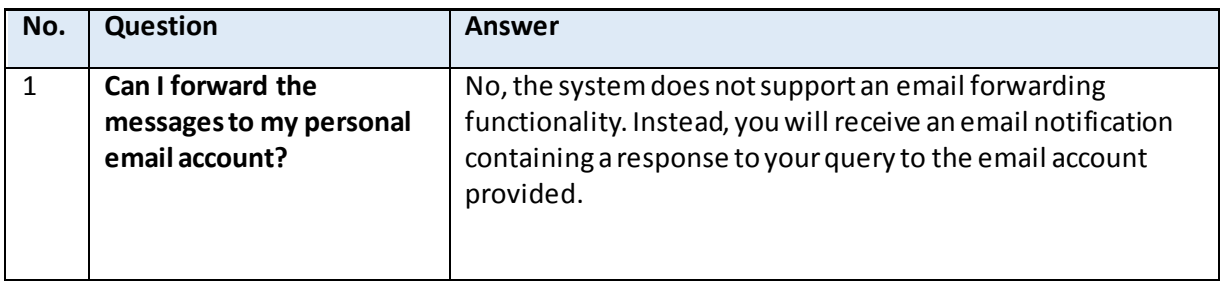

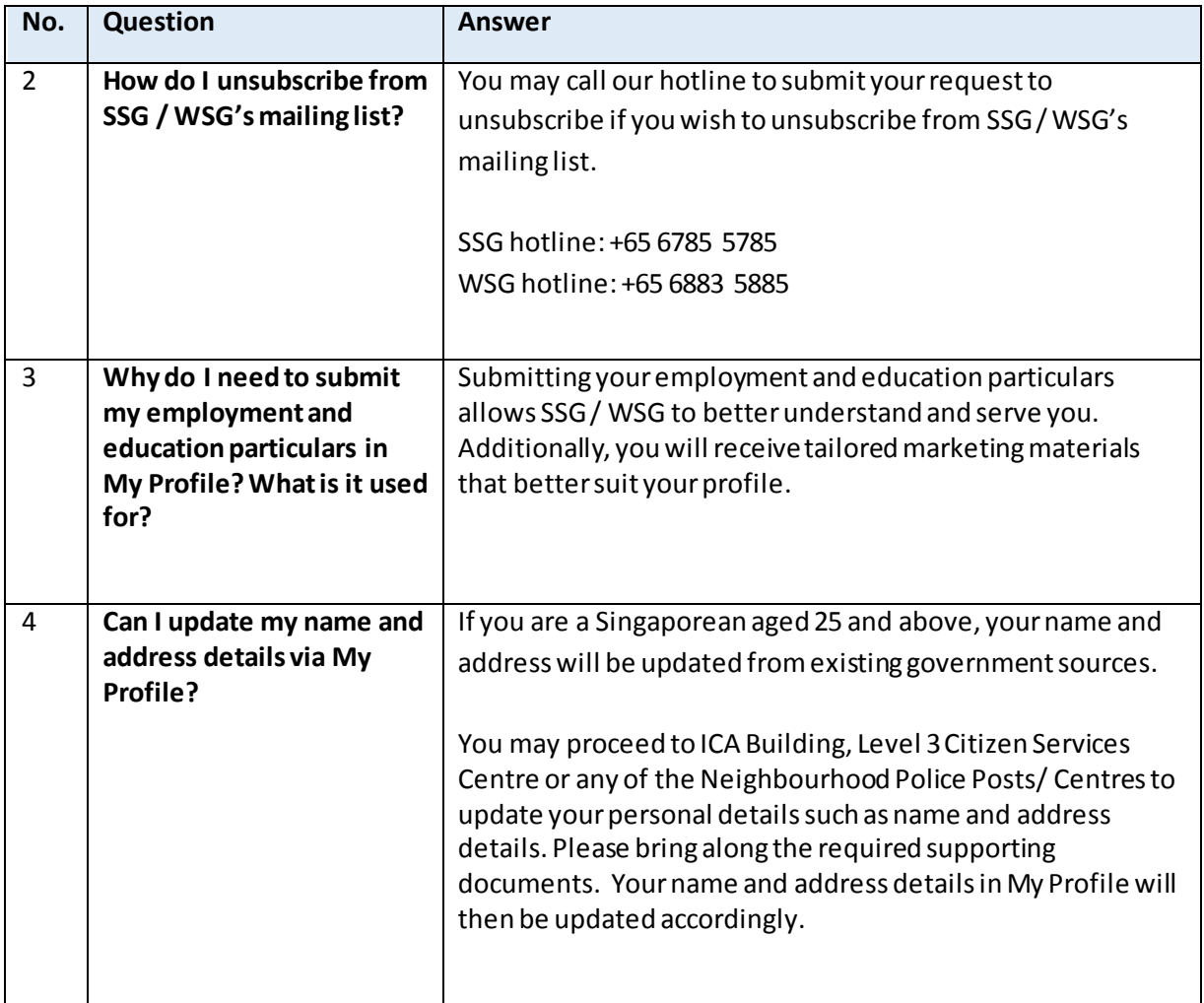

## **FREQUENTLY ASKED QUESTIONS**

## <span id="page-4-0"></span>Questions on Organisation Account

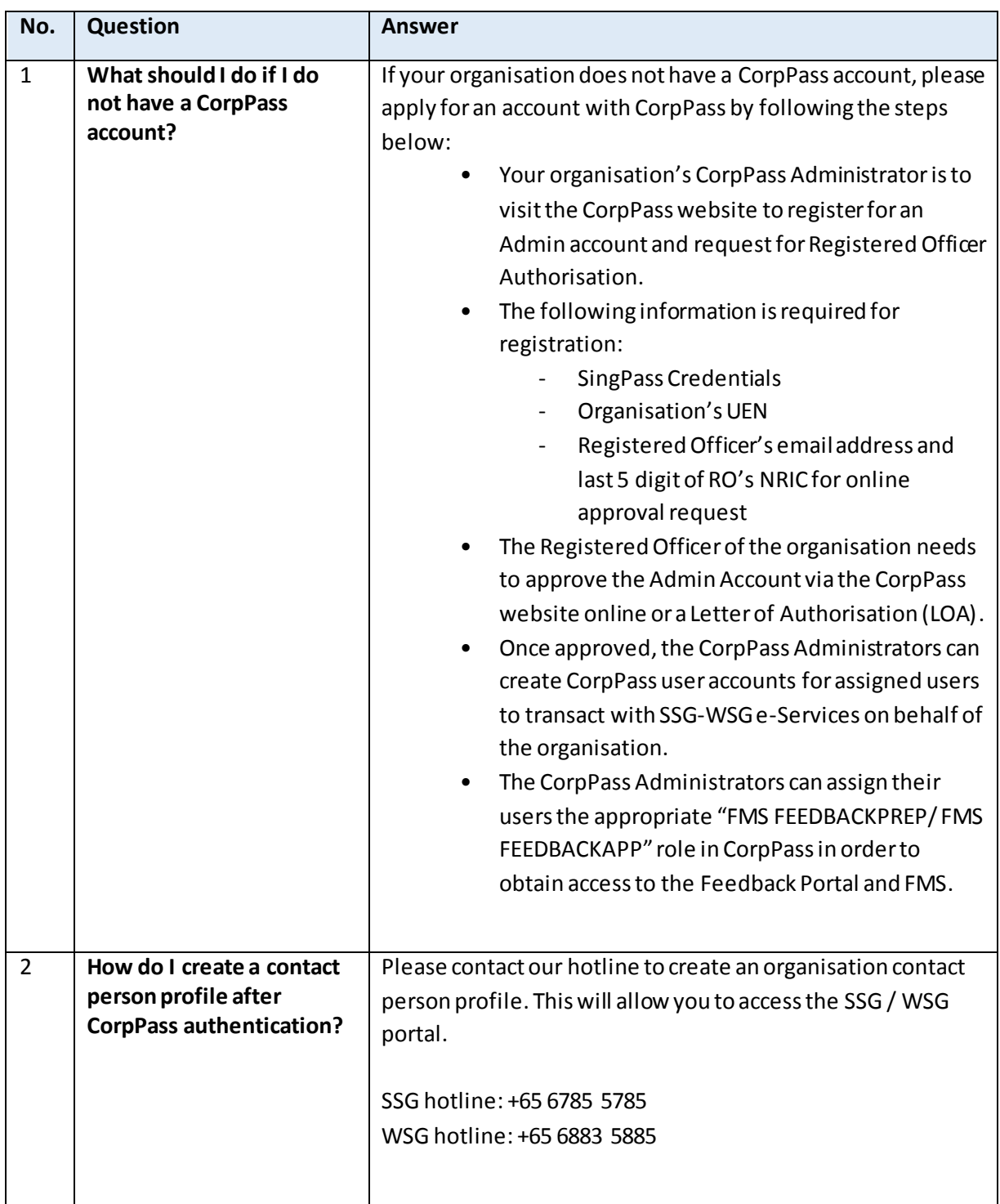

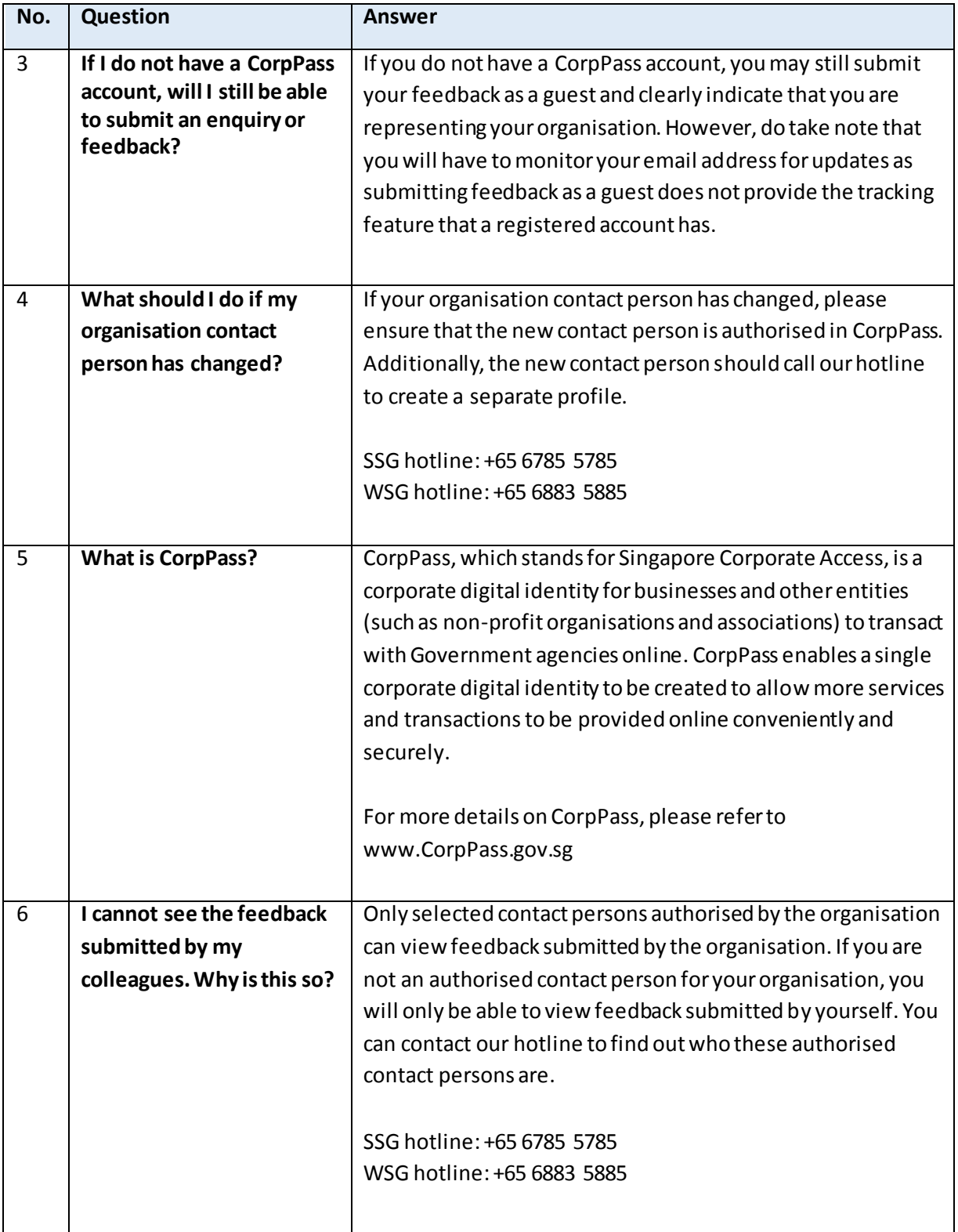

## **FREQUENTLY ASKED QUESTIONS**

## <span id="page-6-0"></span>B. Funding Management System (FMS) FAQs

## <span id="page-6-1"></span>Questions on Access

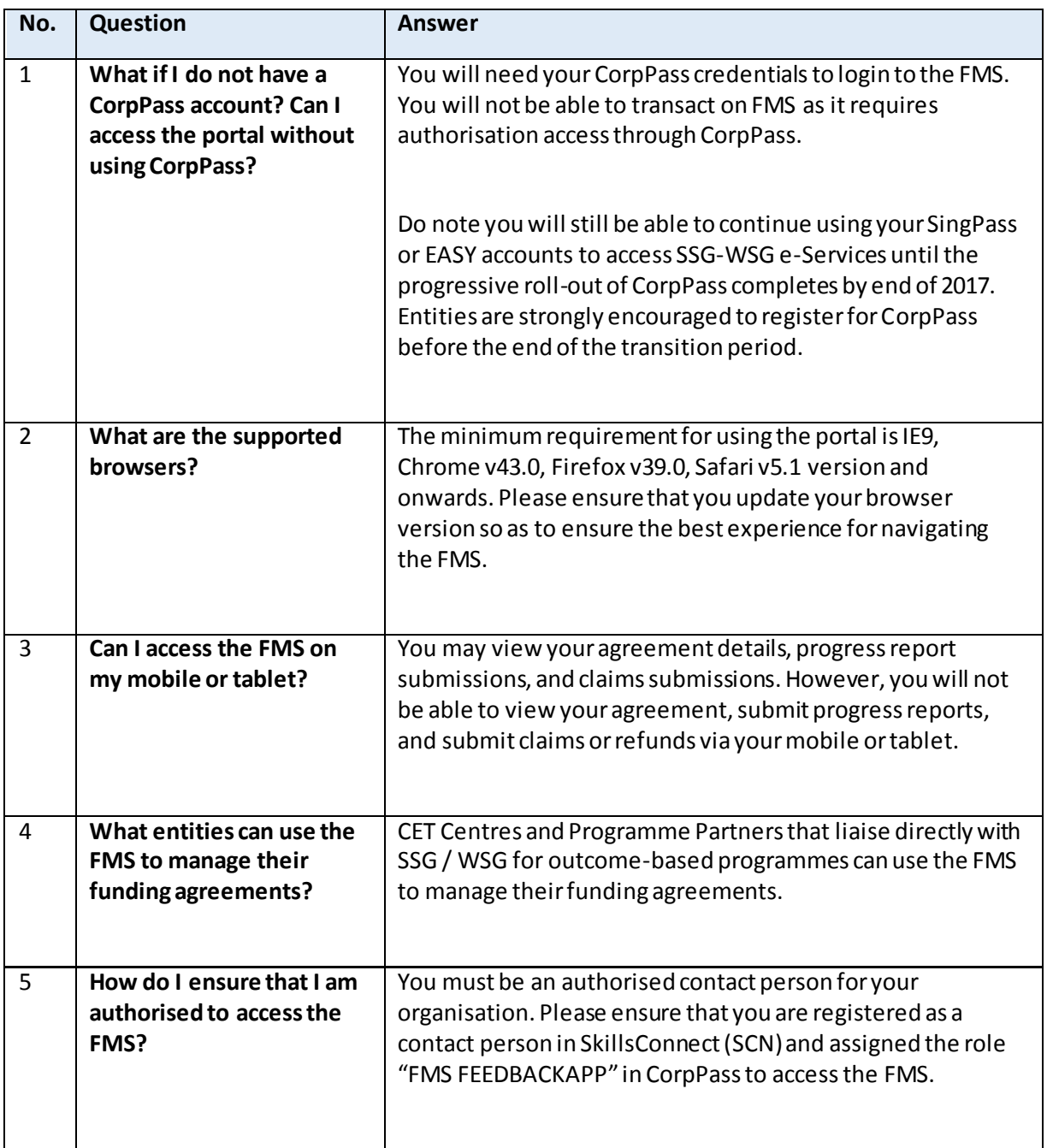

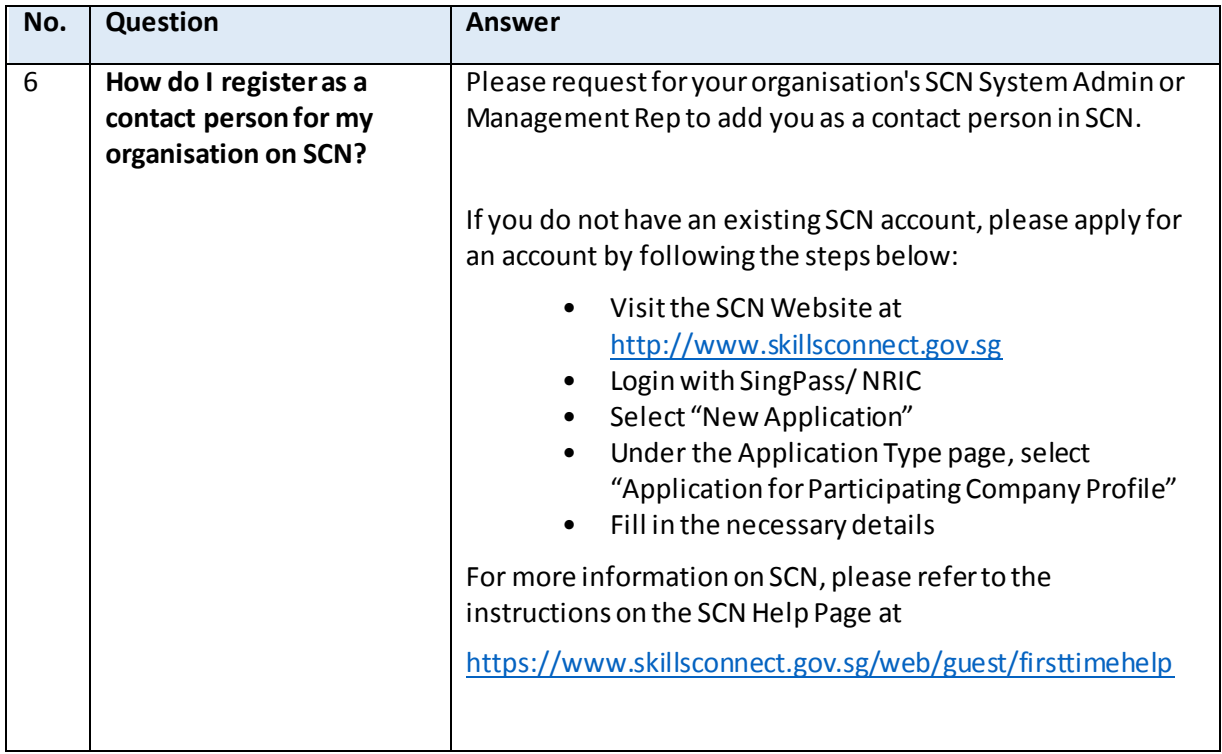

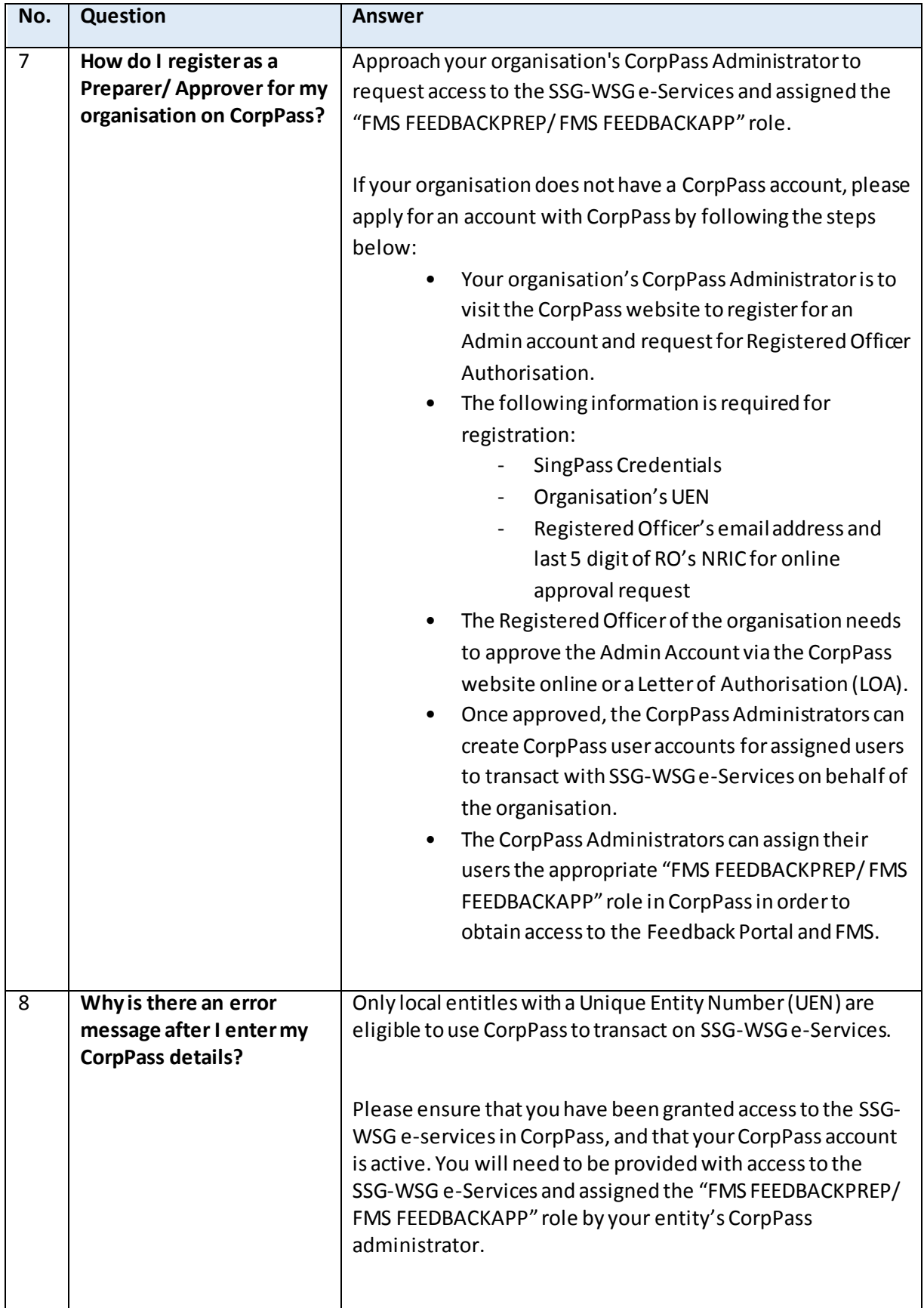

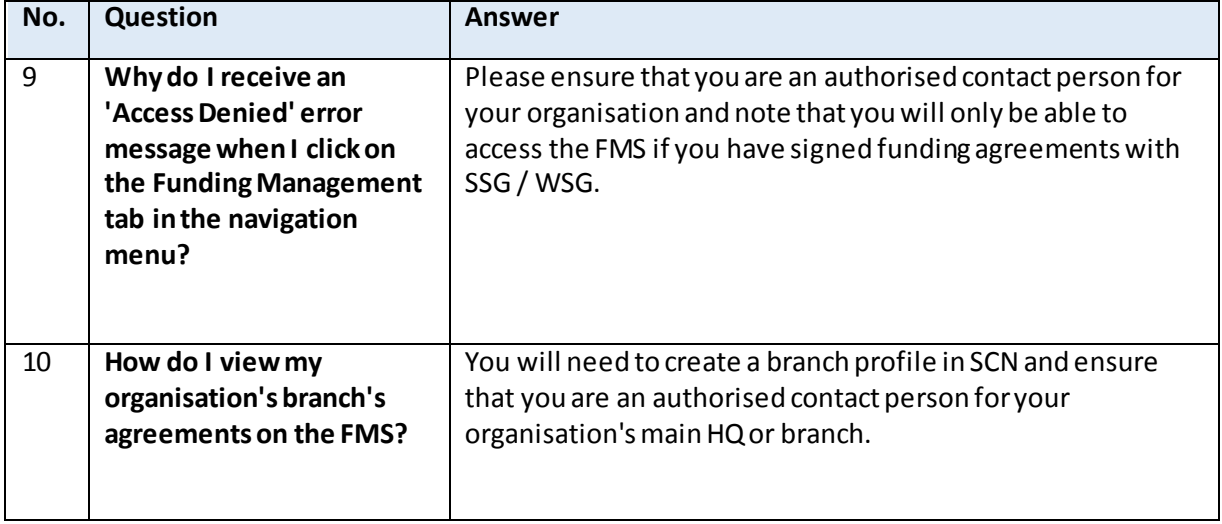